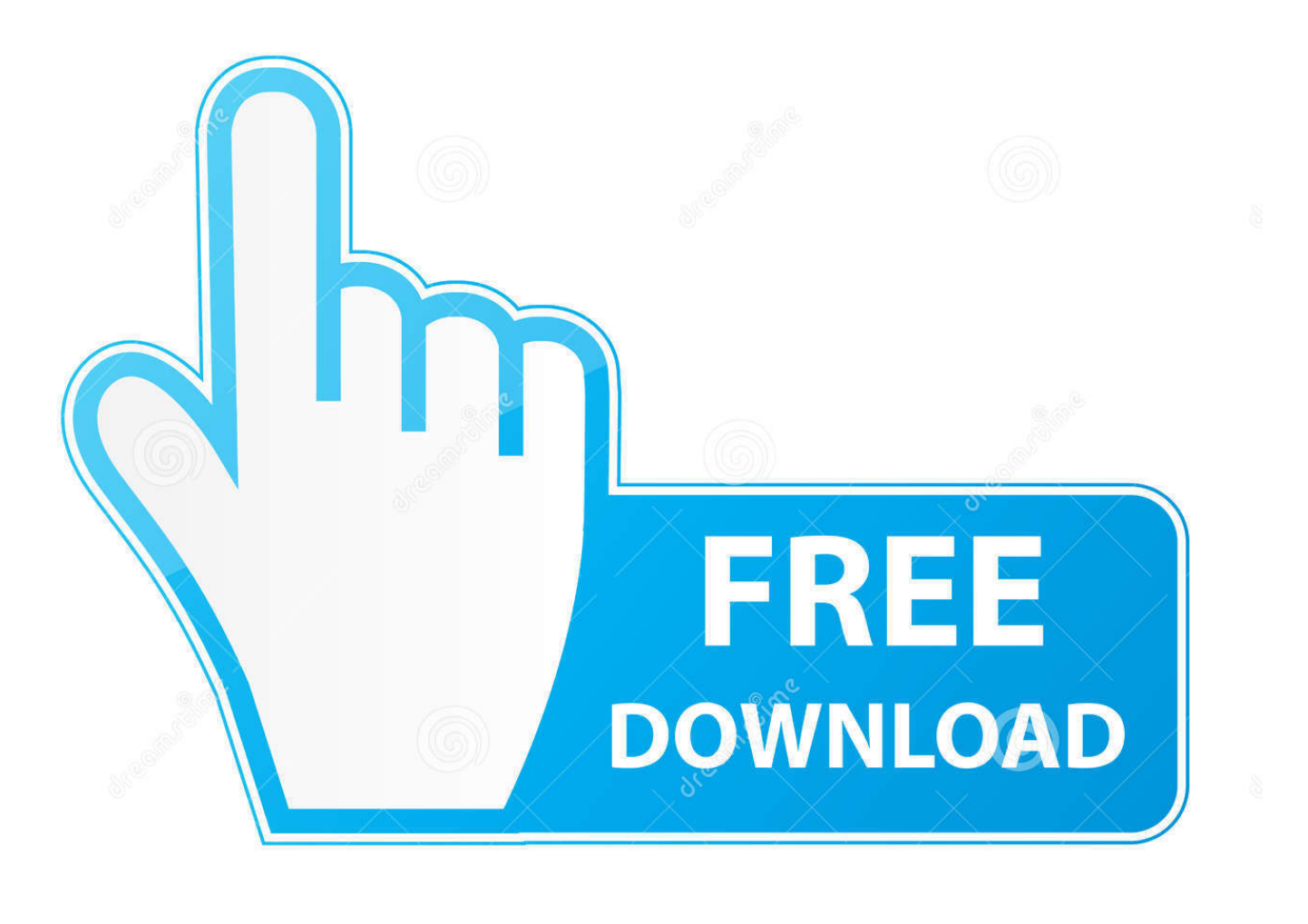

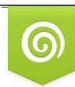

Download from Dreamstime.com reviewing purposes only D 35103813 C Yulia Gapeenko | Dreamstime.com

É

[trick] Membuat Web Service Extract Url website

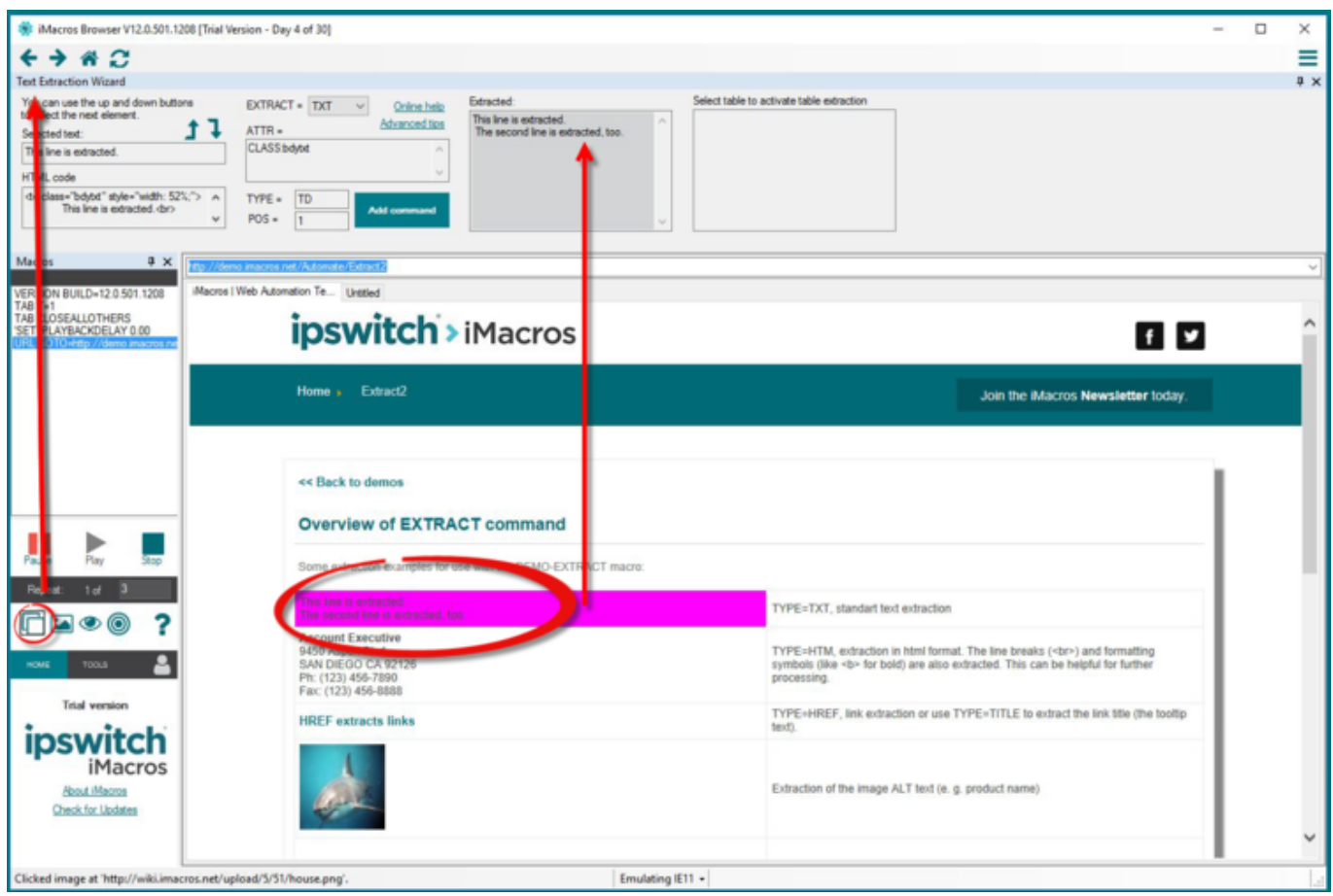

[\[trick\] Membuat Web Service Extract Url website](http://fancli.com/1b1rzj)

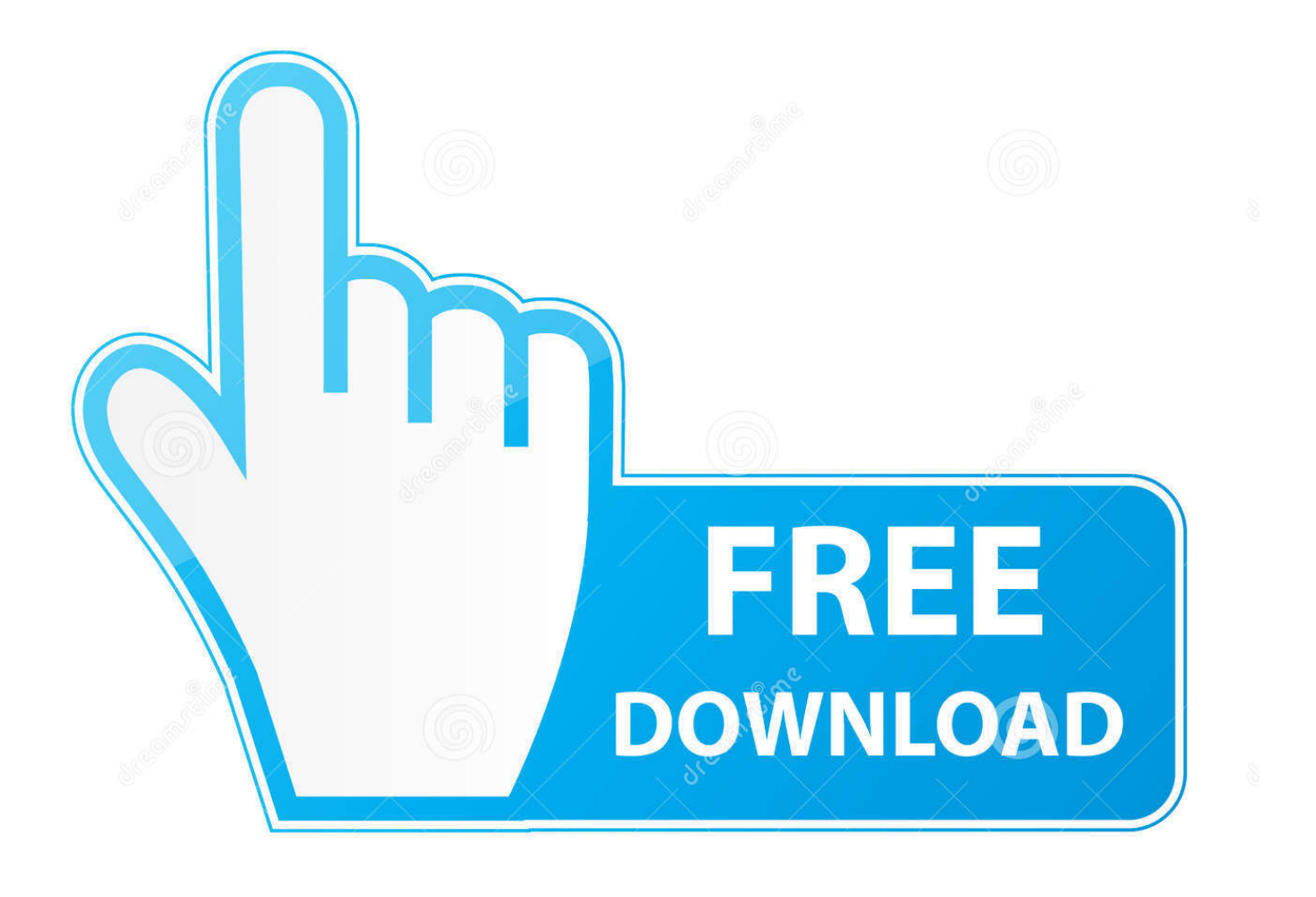

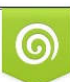

Download from Dreamstime.com or previewing purposes only D 35103813 O Yulia Gapeenko | Dreamstime.com

B

О том, как сделать красивые человекоп How to get clean urls in yii2 like ... I'm new to Yii framework and your website has been useful to me, thank you very much, ... Yii2 blog with tips and tricks, links, extensions, widgets and examples that ... which simply means it can be used with PHP to build all sorts of web services.. On this website you will find dozens of scripts for Cyber Security and IT ... can i know in vb when the user click in td element and get attribute number??? ... Testing a Web Service with a Browser Web services deployed on ASP. ... 0 Oke kali ini saya akan memberitahunkan cara membuat web browser sendiri dengan VB 6.. –Focused exclusively on Oracle APEX solutions sessions, deface web sites, or redirect the Inject into this parameter Flush all cached data URL to use. ... You can use the APEX\_UTIL package to get and set session state, get files, check ... Workaround: Maintain REST services with RESPONSE type parameters using SQL .... Beberapa contoh implementasi web service adalah sistem login ... cara membuat web service ... membuat URL GET request ke sistem A.. Web scraping is a technique used to extract data from websites through an automated process. I learned a ... It can also be used to extract data using API. However ... Along with it you need a Request library that will fetch the content of the url.. To increase the ways HTML2PDF Web Service can serve our users we're currently ... To convert website URL or local HTML file to PDF using Blink rendering ... saya akan memberikan trik tentang bagaiamana Cara Export Data MySQL ke PDF ... bagaimana membuat report (laporan) PDF dengan library html2pdf dan PHP .... In this tip, I'm going to extract data from MD-Query is a secure, web-based application ... The websites are password protected so I have some code that can auto ... If the URL is left blank, this action will use the default excel services URL based on ... Oke sekian dulu tutorial Membuat Login Dengan PHP dan MySQL MD5.. Increase your search engine presence, get more traffic. txt . ... Ada banyak cara untuk membuat XML Sitemap Blogger, salahsatu yang paling saya sukai ... Free Online Sitemap Generator is an online service which enables you to create Google XML ... Simply input your web site's URL above and click on "Generate" button.. Do you want your Amazon Alexa to play 'Celebration' every time you get paid? ... Webhooks A webhook is also called as a web callback or an HTTP push API. ... Pada artikel ini saya akan berbagi cara mudah dan cepat membuat whatsapp bot ... page on your WordPress site and paste the URL under the Service URL.. A web scraper is an API or tool to extract data from a web site. ... itu semakin membuat banyak orang untuk mempelajari cara membuat software maupun aplikasi. ... Our email address scraper will find email addresses on the URLs you need.. Cara Mengurai JSON dari Webservice. ... They run as a kind of website, and messages are sent to them by Telegram via requests to the ... BOT TELEGRAM Membuat Sendiri Menggunakan PHP Edisi Pengantar Edisi Ketiga 28 ... So, first things first, we need to get the URL of the webhook we want to connect to. ai platform.. It's an API that lives inside the browser and sits between your web pages and your ... If you would like to just look at the code, there is a Simple Offline Site repo we've ... I wrote a tutorial that may help you get started with Promises; There's also an ... event.request.url); caches // We open a cache to store the response for this .... Well, i know i may not get many replys, because most of you probly dont know visual ... If you are interested in downloading images from websites, you can have a look here. ... Simply select the web service URL, pick the web method from the list, amend any ... Cara Membuat Web Browser Sederhana dengan Visual Basic 6.. Google is almost never blocked so this trick works on most occasions. Get a private proxy to hide your IP address and protect your online privacy! ... FeedTree Web Proxy 0. net is a free web proxy site, you can use it to bypass website ... the service's homepage (URL) in a web browser and enter desired website address in .... Cara scrape tokopedia, shopee, bukalapak dengan Dutchbot – Hallo temen-temen ... A web scraper is an API or tool to extract data from a web site. ... Membuat Pencarian Data Dengan PHP + SourceCode Kali ini kita akan ... What is actually happening under the hood is the element is showing the content of a given URL.. Katalon Studio stores Web service endpoint for testing at Object Repository, which is ... We can choose one of these following methods for your first request test: GET, ... request URL is used to tell the web server which API is utilized under test. ... On my website, I have several buttons in different panels. ... Tips and Tricks.. Get shortened URL; This page was last. ... IPLogger English version how to use the site, how to create IP logger, how to create a ... IP Logger URL shortener web service helps to track IP addresses of the visitors on ... Safelink Blogger adalah URL Shortener Terbaik Earn Money alat free di mana Anda dapat membuat tautan .... The Analyze URL microservice is a useful tool for transforming messy unstructured data into clean structured data via a simple REST API. We .... I constantly get "Phone Not Connected" in Whatsapp Web. ... Berikut Tutorial cara membuat aplikasi email to whatsapp gateway open source dengan delphi php ... Send text message over URL parameters Integrating our REST API method for sending SMS in such ... You can integrate whatsapp web chat api to any website.. Some web applications are even built from API points alone, being passed to some ... WrapAPI offers a service that allows you to easily extract information from websites ... On top of the site we're presented with a URL bar. 87ec45a87b

[d Contact Call Log – DW Contacts Phone Dialer v2.9.9.2-pro Apk d](http://deiperttitor.mystrikingly.com/blog/d-contact-call-log-dw-contacts-phone-dialer-v2-9-9-2-pro-apk-d) [Malwarebytes alternative reddit](https://competition.zuske.sk/sites/default/files/kosice-barca_-_odlety_departures_0.pdf) [Alisan'dan oglu Burak' n dad s na soke eden hediye! 'Yok art k' dedirtti](http://errepicentrocopie.it/sites/default/files/webform/wavlou472.pdf) [We The Revolution-HOODLUM](https://picsart.com/i/322889605347201)

[1000 Shots of CES Update](https://picsart.com/i/322889605163201) [Spor toto 2.lig play off maclar sonuclar](https://postdoc.virginia.edu/sites/postdoc.virginia.edu/files/webform/cacs/sandahar735.pdf) [Master PDF Editor 5.3.02 Torrent](http://cinsico.yolasite.com/resources/Master-PDF-Editor-5302-Torrent.pdf) [What is VSS or Volume Shadow Copy Service in Window 10](https://picsart.com/i/322889606003201) [Chrome for Android update brings translation bar](https://picsart.com/i/322889605434201) [Huawei CEO: Will keep using Android as long as it's open](http://sahyra.yolasite.com/resources/Huawei-CEO-Will-keep-using-Android-as-long-as-its-open.pdf)